# Capítulo 4 Desarrollo del control PID wavenet

El control PID wavenet está conformado por tres bloques funcionales principales: el controlador PID, la red neuronal wavenet y el algoritmo de sintonización. El controlador PID es un PID discreto que genera la señal de control que lleva la planta hasta la referencia, y reduce el efecto de perturbaciones en el ciclo de control principal. La red neuronal wavenet se encarga de aproximar localmente el comportamiento de la planta desconocida, y genera una señal de estimación de la salida de la planta. El algoritmo de sintonización, a través de un algoritmo de minimización del error, calcula los nuevos valores para las ganancias del controlador y los parámetros de la red neuronal. El desarrollo a continuación está basado en el algoritmo desarrollado en [2].

# **4.1 Algoritmos del control PID**

Un control PID clásico actúa sobre la señal de error *e* aplicando tres acciones correctivas diferentes para generar una señal de control, como se muestra en la ecuación (4.1),

$$
u(t) = k_P e(t) + k_I \int_0^t e(t) dt + k_D \frac{de(t)}{dt}
$$
 (4.1)

donde  $k_p$ ,  $k_l$  y  $k_p$  son las ganancias proporcional, integral y derivativa, respectivamente. El término integral tiende a capturar la información de baja frecuencia y afecta el error en estado estacionario, mientras que el término derivativo responde a la información de alta frecuencia y afecta el estado transitorio de la señal de salida de la planta. En el caso del tiempo discreto, la ley de control PID se expresa como:

$$
u(k) = k_P e(k) + k_I \sum_{i=0}^{k} e(k) + k_D [e(k) - e(k-1)] \tag{4.2}
$$

La expresión integral de la ley de control del PID discreto se escribe como:

$$
\Delta u(k) = u(k) - u(k-1) \tag{4.3}
$$

Sustituyendo (4.2) en (4.3) se obtiene

$$
\Delta u(k) = k_P e(k) + k_I \sum_{i=0}^{k} e(k) + k_D [e(k) - e(k-1)] - k_P e(k-1) - k_I \sum_{i=0}^{k-1} e(k-1)
$$

$$
- k_D [e(k-1) - e(k-2)]
$$

$$
\Delta u(k) = k_P [e(k) - e(k-1)] + k_I e(k) + k_D [e(k) - 2e(k-1) + e(k-2)] \quad (4.4)
$$

Finalmente

$$
u(k) = u(k-1) + k_P[e(k) - e(k-1)] + k_Ie(k)
$$
 (4.5)  
+  $k_D[e(k) - 2e(k-1) + e(k-2)]$ 

Es la ley de control que se implementa en el controlador.

# **4.2 Algoritmo wavenet**

El controlador PID se auxilia de un algoritmo de sintonización basado en una red wavenet que proporciona el ajuste a los valores de cada ganancia, y permite compensar características no lineales y dinámicas desconocidas dentro de los procesos.

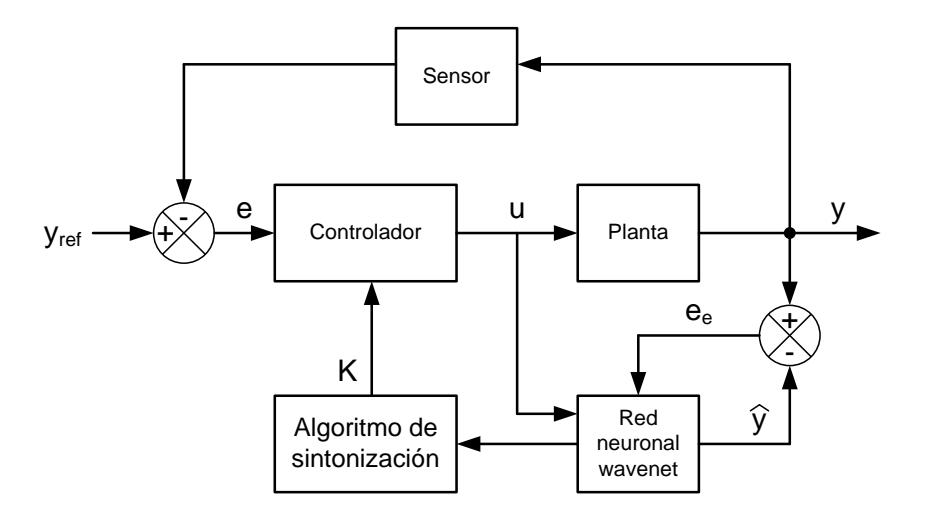

Figura 4.1. Diagrama de bloques del controlador PID wavenet.

## **Algoritmo de sintonización:**

Del mismo modo que en el capítulo 2, se definen los siguientes vectores:

$$
\mathbf{A}(k) \triangleq [a_1(k) \quad a_2(k) \quad \dots \quad a_l(k) \quad \dots \quad a_{L-1}(k) \quad a_L(k)]^T
$$
\n
$$
\mathbf{B}(k) \triangleq [b_1(k) \quad b_2(k) \quad \dots \quad b_l(k) \quad \dots \quad b_{L-1}(k) \quad b_L(k)]^T
$$
\n(4.5)

$$
\mathbf{W}(k) \triangleq [w_1(k) \quad w_2(k) \quad \dots \quad w_l(k) \quad \dots \quad w_{L-1}(k) \quad w_L(k)]^T
$$
\n(4.7)  
\n
$$
\mathbf{W}(k) \triangleq [w_1(k) \quad w_2(k) \quad \dots \quad w_l(k) \quad \dots \quad w_{L-1}(k) \quad w_L(k)]^T
$$
\n(4.8)

$$
\Psi(k) \triangleq [\psi_1(\tau) \quad \psi_2(\tau) \quad \dots \quad \psi_l(\tau) \quad \dots \quad \psi_{L-1}(\tau) \quad \psi_L(\tau)]^T \tag{4.9}
$$

$$
\mathbf{C}(k) \triangleq [c_1(k) \quad c_2(k) \quad \dots \quad c_m(k) \quad \dots \quad c_{M-1}(k) \quad c_M(k)]^T
$$
 (4.10)

$$
\mathbf{D}(k) \triangleq [d_1(k) \quad d_2(k) \quad \dots \quad d_j(k) \quad \dots \quad d_{j-1}(k) \quad d_j(k)]^T
$$
\n(4.11)  
\n
$$
\mathbf{Z}(k) \triangleq [z(k) \quad z(k-1) \quad z(k-m) \quad z(k-M+1) \quad z(k-M) \tag{4.12}
$$

$$
\mathbf{Z}(k) \triangleq [z(k) \ z(k-1) \ \dots \ z(k-m) \ \dots \ z(k-M+1) \ z(k-M)]^T \qquad (4.12)
$$
  

$$
\hat{\mathbf{Y}}(k) \triangleq [\hat{y}(k-1) \ \hat{y}(k-2) \ \dots \ \hat{y}(k-j) \ \dots \ \hat{y}(k-J+1) \ \hat{y}(k-J)]^T \qquad (4.13)
$$

Donde  $\tau(k) =$  $\frac{-b)}{a}$  y  $\psi_l(\tau) = \psi \left( \frac{k - b_l(\tau)}{a_l(k)} \right)$  $\left(\frac{p_{l(k)}}{a_{l(k)}}\right)$  para  $l = 1,2,...,L$ ,  $L \in \mathbb{Z}$  es el número de neuronas en la capa de entrada de la red neuronal.

La función de estimación de la red neuronal está dada en (2.21) como:

$$
\hat{y} = u(k)\mathbf{C}^{T}(k)\mathbf{Z}(k) + v(k)\mathbf{D}^{T}(k)\hat{\mathbf{Y}}(k).
$$

La ley de control  $u(k)$  está dada en (4.5), y  $z(k)$  está dada en (2.20) como:

$$
z(k) = \Psi^{T}(\tau)W(k).
$$

Para minimizar el error se emplea un algoritmo de mínimos cuadrados medios, estableciendo una función de medida del error (que es una función de energía). Por medio del método del gradiente de pasos descendentes se minimiza el tamaño de este error actualizando las variables  $A(k)$ ,  $B(k)$ ,  $W(k)$ ,  $C(k)$  y  $D(k)$  de la red wavenet y los coeficientes  $k_P$ ,  $k_i$  y  $k_d$  del controlador.

Se define la siguiente función de medida del error entre la señal de referencia  $y_{ref}$  y la señal de salida de la red wavenet  $\hat{y}$ :

$$
E_{est} = \frac{1}{2} (y_{ref} - \hat{y})^2
$$
 (4.14)

La sintonización del controlador PID wavenet requiere el cálculo de los gradientes de (2.22). Los coeficientes del controlador se actualizan de la misma manera. Definimos el vector:

$$
\mathbf{K}(k) = [k_P \quad k_i \quad k_d]^T \tag{4.15}
$$

y la expresión para la regla de aprendizaje de  $K$  es:

$$
\mathbf{K}(k+1) = \mathbf{K}(k) + \mu_{\mathbf{K}} \Delta \mathbf{K}
$$
 (4.16)

Como se describió en la ecuación (2.22) y (4.16), para los obtener vectores actualizados  $A(k + 1)$ ,  $B(k + 1)$ ,  $W(k + 1)$ ,  $C(k) + 1$ ,  $D(k + 1)$  y  $K(k + 1)$  se requiere conocer la variación del error respecto a cada una de las variables. Estas variaciones se representan a continuación. El signo menos en la derivada parcial se introduce siguiendo el método explicado en la sección 2.3.

$$
\Delta \mathbf{W}(k) = -\frac{\partial E_{est}}{\partial \mathbf{W}(k)} = \begin{bmatrix} \frac{\partial E_{est}}{\partial w_1} & \frac{\partial E_{est}}{\partial w_2} & \dots & \frac{\partial E_{est}}{\partial w_l} \end{bmatrix}
$$
(4.17)

$$
\Delta \mathbf{B}(k) = -\frac{\partial E_{est}}{\partial \mathbf{B}(k)} = \begin{bmatrix} \frac{\partial E_{est}}{\partial b_1} & \frac{\partial E_{est}}{\partial b_2} & \dots & \frac{\partial E_{est}}{\partial b_l} \\ \frac{\partial E_{est}}{\partial b_{est}} & \frac{\partial E_{est}}{\partial b_{est}} & \frac{\partial E_{est}}{\partial b_{est}} \end{bmatrix}
$$
(4.18)

$$
\Delta C(k) = -\frac{\partial E_{est}}{\partial A(k)} = \begin{bmatrix} \frac{\partial E_{est}}{\partial b_1} & \frac{\partial E_{est}}{\partial b_2} & \dots & \frac{\partial E_{est}}{\partial b_l} \end{bmatrix}
$$
\n
$$
\Delta C(k) = -\frac{\partial E_{est}}{\partial C(k)} = \begin{bmatrix} \frac{\partial E_{est}}{\partial k_1} & \frac{\partial E_{est}}{\partial k_2} & \dots & \frac{\partial E_{est}}{\partial k_l} \end{bmatrix}
$$
\n(4.20)

$$
\Delta \mathbf{D}(k) = \begin{bmatrix} \frac{\partial \mathbf{C}(k)}{\partial \mathbf{E}_{est}} \\ -\frac{\partial E_{est}}{\partial \mathbf{D}(k)} \end{bmatrix} = \begin{bmatrix} \frac{\partial b_1}{\partial b_1} & \frac{\partial b_2}{\partial \mathbf{E}_{est}} \\ \frac{\partial E_{est}}{\partial \mathbf{b}_1} & \frac{\partial E_{est}}{\partial \mathbf{b}_2} \end{bmatrix} \quad \text{and} \quad (4.21)
$$

$$
\Delta \mathbf{K}(k) = -\frac{\partial E_{est}}{\partial \mathbf{K}(k)} = \begin{bmatrix} \frac{\partial E_{est}}{\partial b_1} & \frac{\partial E_{est}}{\partial b_2} & \dots & \frac{\partial E_{est}}{\partial b_l} \end{bmatrix}
$$
(4.22)

### **Cálculo de la variación**  $\Delta$ **W**( $k$ ):

Por la regla de la cadena

$$
\frac{\partial E_{est}}{\partial w_l} = \left(\frac{\partial E_{est}}{\partial \hat{y}}\right) \left(\frac{\partial \hat{y}}{\partial w_l}\right)
$$
(4.23)

Se obtiene la derivada parcial

$$
\frac{\partial E_{est}}{\partial \hat{y}} = -\left(y_{ref} - \hat{y}\right)
$$
\n(4.24)

Sustituyendo (4.24) y (2.21) en (4.23)

$$
\frac{\partial E_{est}}{\partial w_l} = -\left(y_{ref} - \hat{y}\right) \frac{\partial}{\partial w_l} \left(u\mathbf{C}^T \mathbf{Z} + v\mathbf{D}^T \hat{\mathbf{Y}}\right)
$$
(4.25)

Como únicamente Z depende de W

$$
\frac{\partial E_{est}}{\partial w_l} = -\left(y_{ref} - \hat{y}\right)u\mathbf{C}^T \frac{\partial}{\partial w_l} \mathbf{Z}
$$
\n(4.26)

Si

$$
\frac{\partial}{\partial w_l} \mathbf{Z} = \begin{bmatrix} \frac{\partial z(k)}{\partial w_l} & \frac{\partial z(k-1)}{\partial w_l} & \dots & \frac{\partial z(k-m)}{\partial w_l} & \dots & \frac{\partial z(k-M+1)}{\partial w_l} & \frac{\partial z(k-M)}{\partial w_l} \end{bmatrix}^T
$$
(4.27)

derivando (2.20) respecto a  $w_l$  se obtiene

$$
\frac{\partial z(k)}{\partial w_l} = \psi_l(k) \tag{4.28}
$$

Se define un vector de wavelets pasadas  $\Psi_l$ :

$$
= [\psi_l(k) \quad \psi_l(k-1) \quad \dots \quad \psi_l(k-m) \quad \dots \quad \psi_l(k-M)]^T
$$
 (4.29)

La ecuación del gradiente para cada  $w_l$  resulta:

$$
\frac{\partial E_{est}}{\partial w_l} = -\left(y_{ref} - \hat{y}\right)u\mathbf{C}^T\mathbf{\Psi}_l
$$
\n(4.30)

# Cálculo de la variación del vector de traslaciones,  $\Delta$ B:

$$
\Delta \mathbf{B}(k) = -\frac{\partial E_{est}}{\partial \mathbf{B}(k)}\tag{4.31}
$$

Por la regla de la cadena

$$
\frac{\partial E_{est}}{\partial b_l} = \left(\frac{\partial E_{est}}{\partial \hat{y}}\right) \left(\frac{\partial \hat{y}}{\partial b_l}\right)
$$
(4.32)

Sustituyendo (4.24) y (2.21) en (4.32) se obtiene la siguiente expresión:

$$
\frac{\partial E_{est}}{\partial b_l} = -\left(y_{ref} - \hat{y}\right) \frac{\partial}{\partial b_l} \left(u\mathbf{C}^T \mathbf{Z} + v\mathbf{D}^T \hat{\mathbf{Y}}\right)
$$
(4.33)

Como únicamente Z depende de B, se simplifica la ecuación

$$
\frac{\partial E_{est}}{\partial b_l} = -\left(y_{ref} - \hat{y}\right)u\mathbf{C}^T \frac{\partial}{\partial b_l} \mathbf{Z}
$$
\n(4.34)

sea

$$
\frac{\partial}{\partial b_l} \mathbf{Z} = \begin{bmatrix} \frac{\partial z(k)}{\partial b_l} & \frac{\partial z(k-1)}{\partial b_l} & \dots & \frac{\partial z(k-m)}{\partial b_l} & \dots & \frac{\partial z(k-M)}{\partial b_l} \end{bmatrix}^T \tag{4.35}
$$

derivando (2.20) respecto a  $b_l$  se obtiene

$$
\frac{\partial z(k)}{\partial b_l} = \frac{\partial}{\partial b_l} \Psi(k)^T W(k)
$$
\n(4.36)

$$
\frac{\partial z(k)}{\partial b_l} = \frac{\partial \psi_l(k)}{\partial b_l} w_l(k)
$$
\n(4.37)

Se define el siguiente vector auxiliar

$$
\Psi_{bl} = \left[\frac{\partial \psi_l(k)}{\partial b_l} \quad \frac{\partial \psi_l(k-1)}{\partial b_l} \quad \dots \quad \frac{\partial \psi_l(k-m)}{\partial b_l} \quad \dots \quad \frac{\partial \psi_l(k-M)}{\partial b_l}\right]^T \tag{4.38}
$$

La ecuación del gradiente para cada  $b_l$  resulta:

$$
\frac{\partial E_{est}}{\partial b_l} = -\left(y_{ref} - \hat{y}\right)u\mathbf{C}^T\mathbf{\Psi}_{bl}(k)w_l(k)
$$
\n(4.39)

# **Obtención de la variación del vector de dilataciones A,**  $\Delta A(k)$ **:**

Aplicando la regla de la cadena

$$
\frac{\partial E_{est}}{\partial a_l} = \left(\frac{\partial E_{est}}{\partial \hat{y}}\right) \left(\frac{\partial \hat{y}}{\partial a_l}\right)
$$
(4.40)

Sustituyendo (4.24) y (2.21) en (4.40)

$$
\frac{\partial E_{est}}{\partial a_l} = -\left(y_{ref} - \hat{y}\right) \frac{\partial}{\partial a_l} \left(u\mathbf{C}^T \mathbf{Z} + v\mathbf{D}^T \hat{\mathbf{Y}}\right)
$$
(4.41)

Como únicamente Z depende de A, se simplifica la ecuación

$$
\frac{\partial E_{est}}{\partial a_l} = -\left(y_{ref} - \hat{y}\right)u\mathbf{C}^T \frac{\partial}{\partial a_l} \mathbf{Z}
$$
\n(4.42)

Sea

$$
\frac{\partial}{\partial a_l} \mathbf{Z} = \begin{bmatrix} \frac{\partial z(k)}{\partial a_l} & \frac{\partial z(k-1)}{\partial a_l} & \dots & \frac{\partial z(k-m)}{\partial a_l} & \dots & \frac{\partial z(k-M)}{\partial a_l} \end{bmatrix}^T \tag{4.43}
$$

La derivada parcial de (2.20) respecto a  $a_l$  resulta

$$
\frac{\partial z(k)}{\partial a_l} = \frac{\partial}{\partial a_l} \Psi(k)^T W(k)
$$
\n(4.44)

$$
\frac{\partial z(k)}{\partial a_l} = \frac{\partial \psi_l(k)}{\partial a_l} w_l(k)
$$
\n(4.45)

Además, se conoce que

$$
\frac{\partial \psi_l(k)}{\partial a_l} = \tau_l \frac{\partial \psi_l(k)}{\partial b_l}
$$
 (4.46)

Sustituyendo (4.46) en (4.45)

$$
\frac{\partial z(k)}{\partial a_l} = \tau_l \frac{\partial \psi_l(k)}{\partial b_l} w_l(k)
$$
\n(4.47)

Por lo tanto

$$
\frac{\partial}{\partial a_l} \mathbf{Z} = \tau_l \frac{\partial}{\partial b_l} \mathbf{Z}
$$
 (4.48)

Y

$$
\frac{\partial E_{est}}{\partial a_l} = -\left(y_{ref} - \hat{y}\right)u\mathbf{C}^T\tau_l\frac{\partial}{\partial b_l}\mathbf{Z}
$$
\n(4.49)

De este modo, la ecuación del gradiente para cada  $a<sub>l</sub>$  resulta:

$$
\frac{\partial E_{est}}{\partial a_l} = -\tau_l \left( y_{ref} - \hat{y} \right) u \mathbf{C}^T \mathbf{\Psi}_{bl}(k) w_l(k)
$$
\n(4.50)

O, lo que es lo mismo:

$$
\frac{\partial E_{est}}{\partial a_l} = \tau_l \frac{\partial E_{est}}{\partial b_l}
$$
 (4.51)

**Cálculo de la variación**  $\Delta C(k)$  **del vector C**, que se compone por los elementos  $\frac{\partial E_{est}}{\partial c_m}$ .

$$
\frac{\partial E_{est}}{\partial c_m} = \left(\frac{\partial E_{est}}{\partial \hat{y}}\right) \left(\frac{\partial \hat{y}}{\partial c_m}\right)
$$
(4.52)

Sustituyendo (4.24) y (2.21) en (4.52) se obtiene

$$
\frac{\partial E_{est}}{\partial c_m} = -\left(y_{ref} - \hat{y}\right) \frac{\partial}{\partial c_m} \left(u\mathbf{C}^T \mathbf{Z} + v\mathbf{D}^T \hat{\mathbf{Y}}\right)
$$
(4.53)

Como únicamente el término  $uC^T{\bf Z}$  depende de  ${\bf C}$ , la ecuación se simplifica

$$
\frac{\partial E_{est}}{\partial c_m} = -\left(y_{ref} - \hat{y}\right)u\left(\frac{\partial}{\partial c_m}\mathbf{C}^T\right)\mathbf{Z}
$$
\n(4.54)

La ecuación del gradiente para cada  $c_m$  resulta:

$$
\frac{\partial E_{est}}{\partial c_m} = -\left(y_{ref} - \hat{y}\right)uz(k - m) \tag{4.55}
$$

**Cálculo de la variación**  $\Delta D(k)$  del vector D, que se define como:

$$
\Delta \mathbf{D}(k) = -\frac{\partial E_{est}}{\partial \mathbf{D}(k)},\tag{4.56}
$$

formado por los elementos  $\frac{\partial \text{L}_{est}}{\partial d_i}$ .

$$
\frac{\partial E_{est}}{\partial d_j} = \left(\frac{\partial E_{est}}{\partial \hat{y}}\right) \left(\frac{\partial \hat{y}}{\partial d_j}\right)
$$
(4.57)

Sustituyendo (4.24) y (2.21) en (4.57)

$$
\frac{\partial E_{est}}{\partial d_j} = -\left(y_{ref} - \hat{y}\right) \frac{\partial}{\partial d_j} \left(u\mathbf{C}^T \mathbf{Z} + v\mathbf{D}^T \hat{\mathbf{Y}}\right)
$$
(4.58)

Como únicamente el término  $v\mathbf{D}^T\widehat{\mathbf{Y}}$  depende de  $\mathbf{D}$ , la ecuación se simplifica

$$
\frac{\partial E_{est}}{\partial d_j} = -\left(y_{ref} - \hat{y}\right)v\left(\frac{\partial}{\partial d_j}\mathbf{D}^T\right)\hat{\mathbf{Y}}
$$
(4.59)

La ecuación del gradiente para cada  $d_i$  resulta:

$$
\frac{\partial E_{est}}{\partial d_j} = -\left(y_{ref} - \hat{y}\right)v\hat{y}(k - j) \tag{4.60}
$$

# Cálculo de la variación  $\Delta K(k)$  del vector de ganancias:

$$
\Delta \mathbf{K}(k) = -\frac{\partial E_{est}}{\partial \mathbf{K}(k)}\tag{4.61}
$$

compuesto por los elementos  $\frac{\partial E_{est}}{\partial k_i}$ .

$$
\frac{\partial E_{est}}{\partial k_i} = \left(\frac{\partial E_{est}}{\partial \hat{y}}\right) \left(\frac{\partial \hat{y}}{\partial k_i}\right)
$$
(4.62)

Sustituyendo (4.24) y (2.21) en (4.62)

$$
\frac{\partial E_{est}}{\partial k_i} = -\left(y_{ref} - \hat{y}\right) \frac{\partial}{\partial k_i} \left(u\mathbf{C}^T \mathbf{Z} + v\mathbf{D}^T \hat{\mathbf{Y}}\right)
$$
(4.63)

Ya que únicamente el término  $u(k)$  depende de **K**, la ecuación se simplifica y el gradiente para cada  $\partial k_i$  resulta:

$$
\frac{\partial E_{est}}{\partial k_i} = -\left(y_{ref} - \hat{y}\right) \frac{\partial u}{\partial k_i} \mathbf{C}^T \mathbf{Z}
$$
\n(4.64)